## BIOCARTA\_SPRY\_PATHWAY

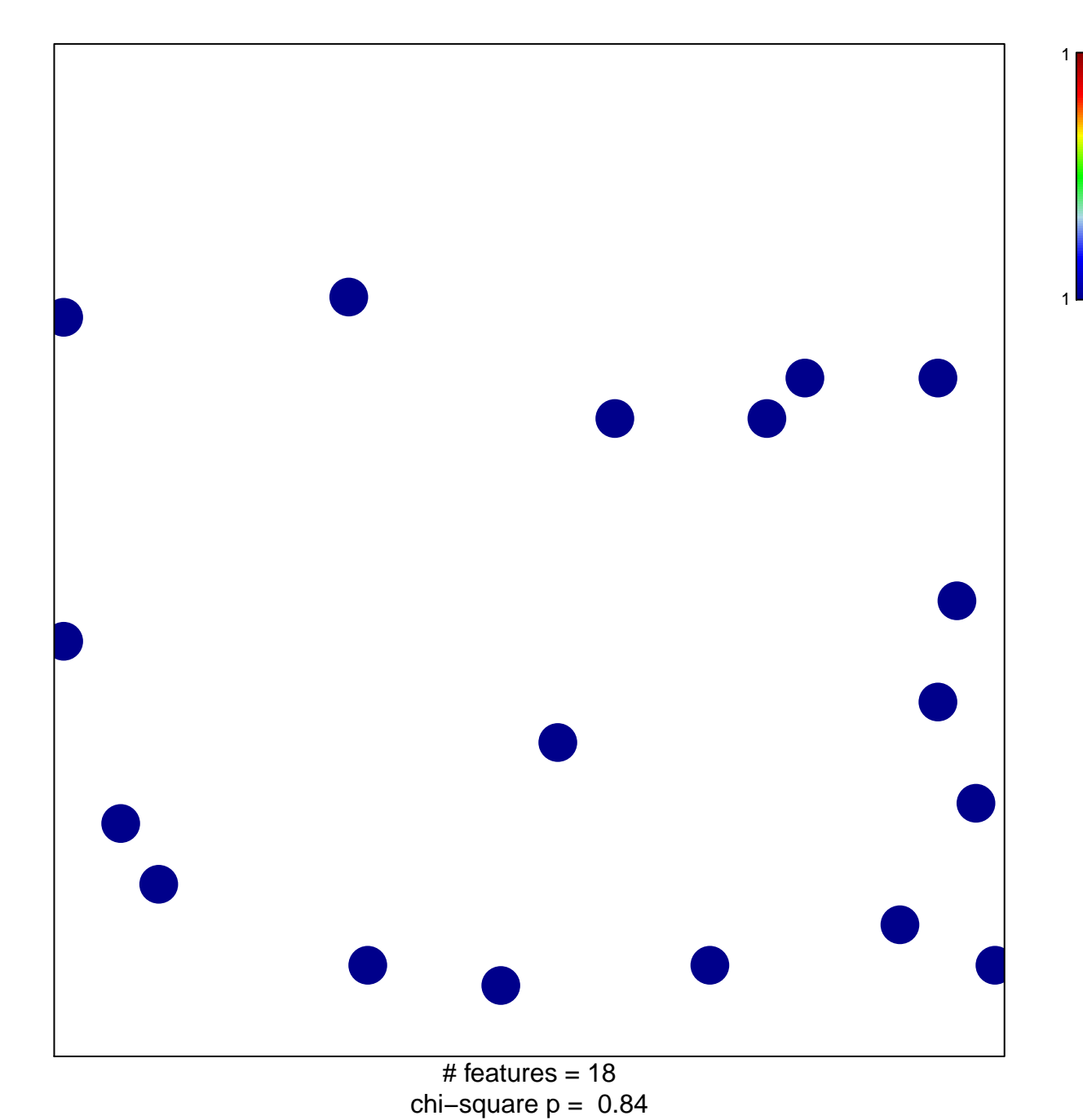

## **BIOCARTA\_SPRY\_PATHWAY**

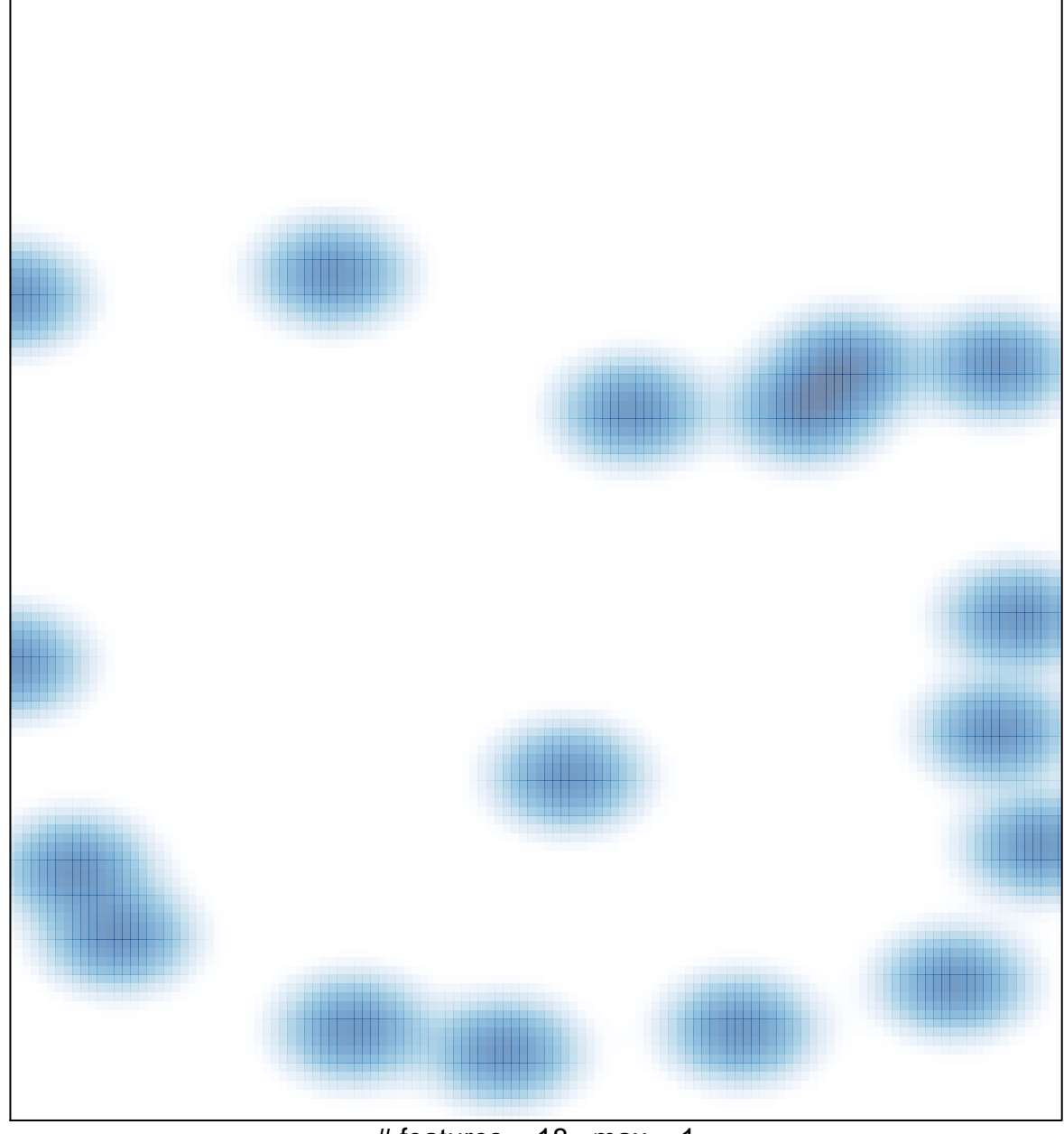

# features =  $18$ , max =  $1$